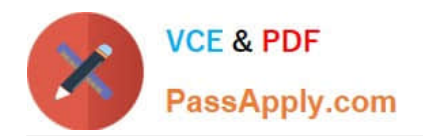

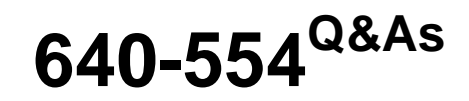

Implementing Cisco IOS Network Security (IINS v2.0)

## **Pass Cisco 640-554 Exam with 100% Guarantee**

Free Download Real Questions & Answers **PDF** and **VCE** file from:

**https://www.passapply.com/640-554.html**

100% Passing Guarantee 100% Money Back Assurance

Following Questions and Answers are all new published by Cisco Official Exam Center

**C** Instant Download After Purchase

- **83 100% Money Back Guarantee**
- 365 Days Free Update
- 800,000+ Satisfied Customers

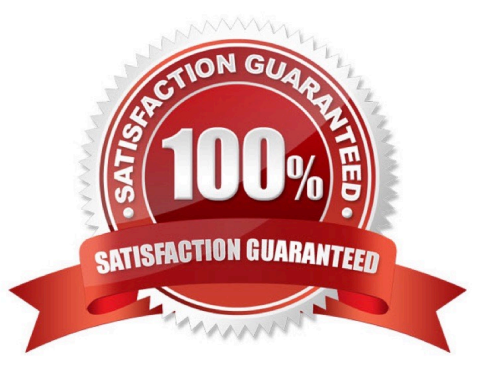

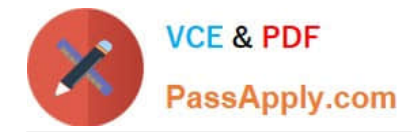

#### **QUESTION 1**

Which AAA feature can automate record keeping within a network?

- A. TACACS+
- B. authentication
- C. authorization
- D. accounting
- Correct Answer: D

In AAA, accounting refers to the record-keeping and tracking of user activities on a computer network. For a given time period this may include, but is not limited to, real-time accounting of time spent accessing the network, the network services employed or accessed, capacity and trend analysis, network cost allocations, billing data, login data for user authentication and authorization, and the data or data amount accessed or transferred. Reference: http:// www.techopedia.com/definition/24130/authentication-authorization-and-accounting-aaa

#### **QUESTION 2**

What are three of the security conditions that Cisco Configuration Professional One-Step Lockdown can automatically detect and correct on a Cisco router? (Choose three.)

- A. One-Step Lockdown can set the enable secret password.
- B. One-Step Lockdown can disable unused ports.
- C. One-Step Lockdown can disable the TCP small servers service.
- D. One-Step Lockdown can enable IP Cisco Express Forwarding.
- E. One-Step Lockdown can enable DHCP snooping.
- F. One-Step Lockdown can enable SNMP version 3.

#### Correct Answer: ACD

One-Step Lockdown This option tests you router configuration for any potential security problems and automatically makes any necessary configuration changes to correct any problems found. The conditions checked for and, if needed, corrected are as follows: ?Disable Finger Service ?Disable PAD Service ?Disable TCP Small Servers Service ?Disable UDP Small Servers Service ?Disable IP BOOTP Server Service ?Disable IP Identification Service ?Disable CDP ?Disable IP Source Route ?Enable Password Encryption Service ?Enable TCP Keepalives for Inbound Telnet Sessions ?Enable TCP Keepalives for Outbound Telnet Sessions ?Enable Sequence Numbers and Time Stamps on Debugs ?Enable IP CEF ?Disable IP Gratuitous ARPs ?Set Minimum Password Length to Less Than 6 Characters ?Set Authentication Failure Rate to Less Than 3 Retries ?Set TCP Synwait Time ?Set Banner ?Enable Logging ?Set Enable Secret Password ?Disable SNMP ?Set Scheduler Interval ?Set Scheduler Allocate ?Set Users ?Enable Telnet Settings ?Enable NetFlow Switching ?Disable IP Redirects ?Disable IP Proxy ARP ?Disable IP Directed Broadcast ?Disable MOP Service ?Disable IP Unreachables ?Disable IP Mask Reply ?Disable IP Unreachables on NULL Interface ?Enable Unicast RPF on Outside Interfaces ?Enable Firewall on All of the Outside Interfaces ?Set Access Class on HTTP Server Service ?Set Access Class on VTY Lines ?Enable SSH for Access to the Router

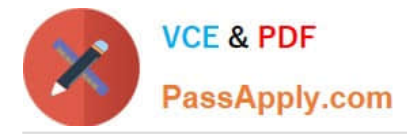

Reference: http://www.cisco.com/c/en/us/td/docs/routers/access/cisco\_router\_and\_security\_device\_manager/24/softwar e/user/guide/SAudt.html

#### **QUESTION 3**

Which command will block IP traffic to the destination 172.16.0.1/32?

- A. access-list 101 deny ip host 172.16.0.1 any
- B. access-list 101 deny ip any host 172.16.0.1
- C. access-list 101 deny ip any any
- D. access-list 11 deny host 172.16.0.1
- Correct Answer: B

Here is a similar example:

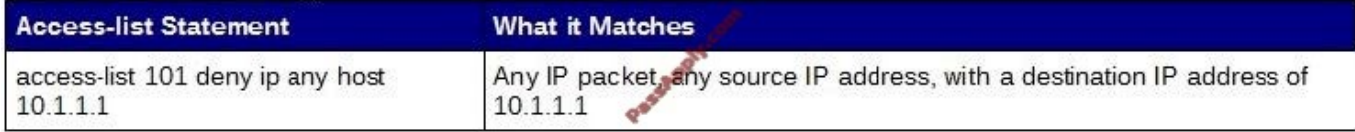

Reference: http://www.proprofs.com/mwiki/index.php/IP\_Access\_Control\_List\_Security

#### **QUESTION 4**

Which characteristic is the foundation of Cisco Self-Defending Network technology?

- A. secure connectivity
- B. threat control and containment
- C. policy management
- D. secure network platform
- Correct Answer: D

http://www.cisco.com/en/US/solutions/ns170/networking\_solutions\_products\_genericcontent0900aecd8051f378.html Create a Stronger Defense Against Threats Each day, you reinvent how you conduct business by adopting Internetbased business models. But Internet connectivity without appropriate security can compromise the gains you hope to make. In today\\'s connected environment, outbreaks spread globally in a matter of minutes, which means your security systems must react instantly. Maintaining security using tactical, point solutions introduces complexity and inconsistency, but integrating security throughout the network protects the information that resides on it. Three components are critical to effective information security: ?A secure network platform with integrated security to which you can easily add advanced security technologies and services ?Threat control services focused on antivirus protection and policy enforcement that continuously monitor network activity and prevent or mitigate problems ?Secure communication services that maintain the privacy and confidentiality of sensitive data, voice, video, and wireless communications while cost-effectively extending the reach of your network

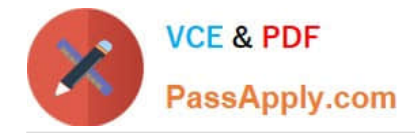

#### **QUESTION 5**

A Cisco ASA appliance has three interfaces configured. The first interface is the inside interface with a security level of 100. The second interface is the DMZ interface with a security level of 50. The third interface is the outside interface with a security level of 0.

By default, without any access list configured, which five types of traffic are permitted? (Choose five.)

- A. outbound traffic initiated from the inside to the DMZ
- B. outbound traffic initiated from the DMZ to the outside
- C. outbound traffic initiated from the inside to the outside
- D. inbound traffic initiated from the outside to the DMZ
- E. inbound traffic initiated from the outside to the inside
- F. inbound traffic initiated from the DMZ to the inside
- G. HTTP return traffic originating from the inside network and returning via the outside interface
- H. HTTP return traffic originating from the inside network and returning via the DMZ interface
- I. HTTP return traffic originating from the DMZ network and returning via the inside interface
- J. HTTP return traffic originating from the outside network and returning via the inside interface

Correct Answer: ABCGH

[640-554 PDF Dumps](https://www.passapply.com/640-554.html) [640-554 Practice Test](https://www.passapply.com/640-554.html) [640-554 Braindumps](https://www.passapply.com/640-554.html)

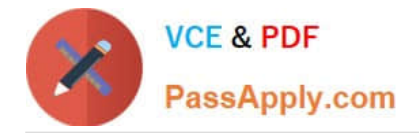

To Read the Whole Q&As, please purchase the Complete Version from Our website.

# **Try our product !**

100% Guaranteed Success 100% Money Back Guarantee 365 Days Free Update Instant Download After Purchase 24x7 Customer Support Average 99.9% Success Rate More than 800,000 Satisfied Customers Worldwide Multi-Platform capabilities - Windows, Mac, Android, iPhone, iPod, iPad, Kindle

We provide exam PDF and VCE of Cisco, Microsoft, IBM, CompTIA, Oracle and other IT Certifications. You can view Vendor list of All Certification Exams offered:

### https://www.passapply.com/allproducts

### **Need Help**

Please provide as much detail as possible so we can best assist you. To update a previously submitted ticket:

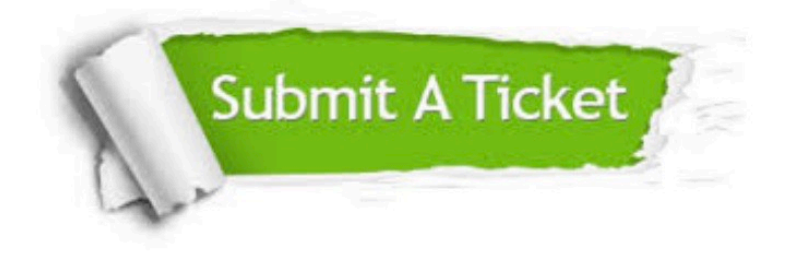

#### **One Year Free Update**

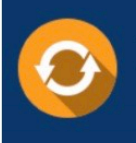

Free update is available within One fear after your purchase. After One Year, you will get 50% discounts for updating. And we are proud to .<br>poast a 24/7 efficient Customer Support system via Email

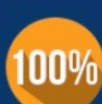

**Money Back Guarantee** To ensure that you are spending on

quality products, we provide 100% money back guarantee for 30 days from the date of purchase

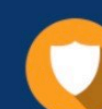

#### **Security & Privacy**

We respect customer privacy. We use McAfee's security service to provide you with utmost security for vour personal information & peace of mind.

Any charges made through this site will appear as Global Simulators Limited. All trademarks are the property of their respective owners. Copyright © passapply, All Rights Reserved.